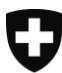

Schweizerische Eidgenossenschaft Confédération suisse Confederazione Svizzera Confederaziun svizra

Eidgenössisches Departement des Innern EDI Bundesamt für Kultur BAK **Schweizerische Nationalbibliothek NB**

# **SLB-METS** Internes Datenformat der Schweizerischen Nationalbibliothek

Autorinnen: Yvonne Bättig, Christiane Schmidt, Beatrice Maag Datum: 18.12.2019 Version: 2.6 (Version Internet)

# **Inhaltsverzeichnis**

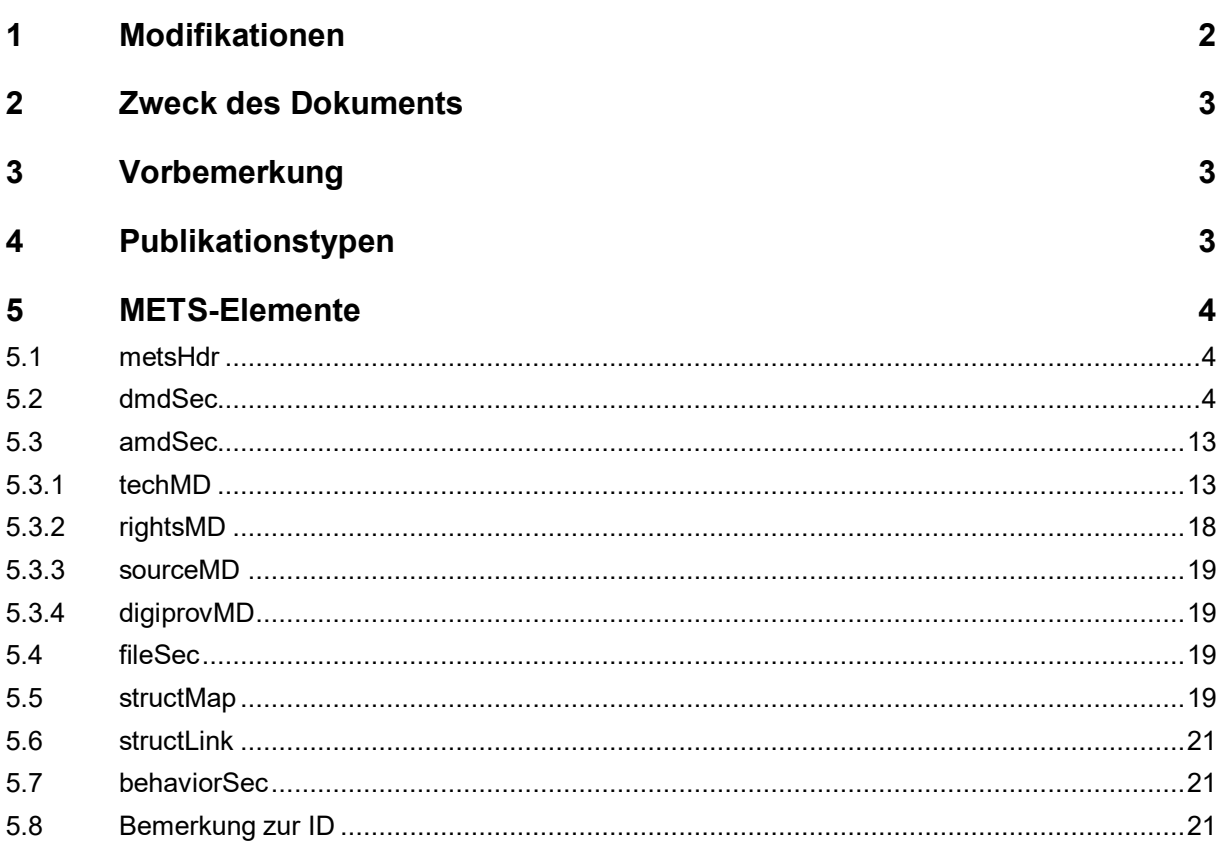

# <span id="page-1-0"></span>**1 Modifikationen**

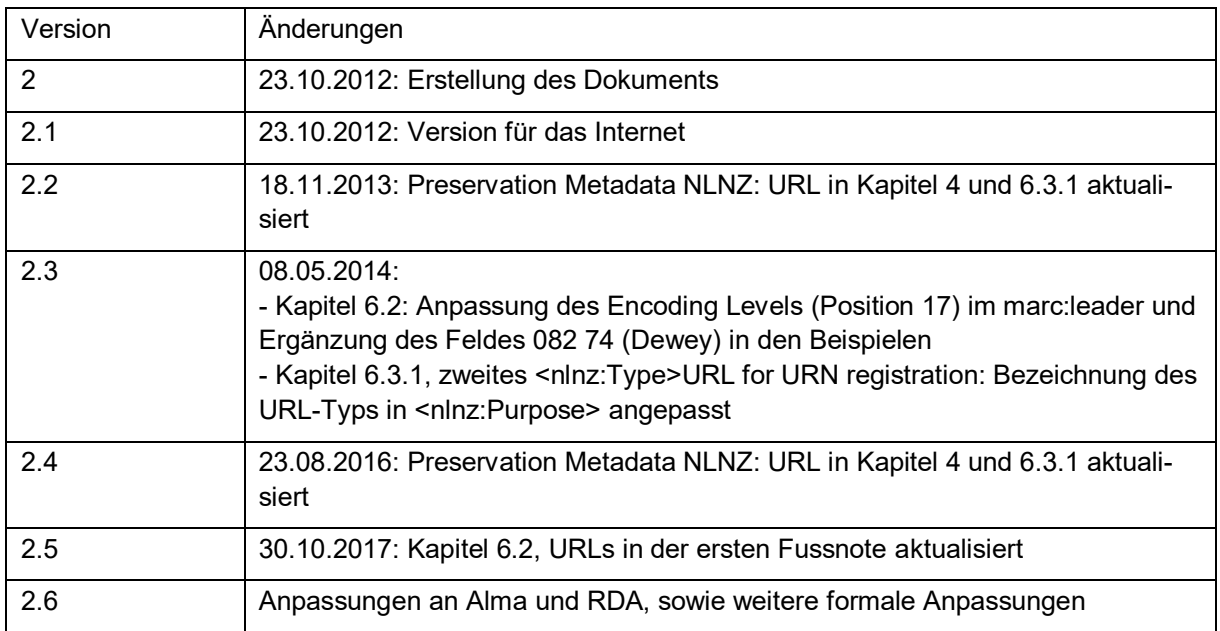

# <span id="page-2-0"></span>**2 Zweck des Dokuments**

Dieses Dokument erklärt das interne Datenformat der Schweizerischen Nationalbibliothek (NB), das auf dem Standard METS (Metadata Encoding & Transmission Standard, Version 1.3) basiert. Die Abweichungen zu METS werden beschrieben sowie die Verwendung der einzelnen Elemente von METS in der NB.

# <span id="page-2-1"></span>**3 Vorbemerkung**

Der Datensatz muss immer in xml mit UTF-8 geschrieben werden. Das interne Datenformat basiert auf dem METS-Standard (Version 1.3). Für die bibliografischen Metadaten wird MARCxml verwendet. Für die technischen Metadaten werden die Preservation Metadata der National Library of New Zealand (Version Juli 2003) gebraucht.

Das Metadatenschema ist auf der Website der NB veröffentlicht:

<http://www.nb.admin.ch/standards/slb/slb.xsd> (Hauptschema -> METS-Container) <http://www.nb.admin.ch/standards/slb/MARC21/MARC21slim.xsd> (MarcXML) [http://www.nb.admin.ch/standards/slb/presmet/nlnz\\_presmet.xsd](http://www.nb.admin.ch/standards/slb/presmet/nlnz_presmet.xsd) (Metadaten-Schema Neuseeland, Hauptschema)

[http://www.nb.admin.ch/standards/slb/presmet/nlnz\\_file.xsd](http://www.nb.admin.ch/standards/slb/presmet/nlnz_file.xsd) (Metadaten-Schema Neuseeland, Unterschema für Files und Folders)

[http://www.nb.admin.ch/standards/slb/presmet/nlnz\\_types.xsd](http://www.nb.admin.ch/standards/slb/presmet/nlnz_types.xsd) (Metadaten-Schema Neuseeland, Datentypen)

Sie basieren auf folgenden Subschemata: nlnz\_presmet.xsd, nlnz\_files.xsd und nlnz\_types.xsd sowie marc21slim.xsd. Die Beschreibung dazu befindet sich unter den folgenden Links:

Metadata and Encoding and Transmission Standard (METS) der Library of Congress <http://www.loc.gov/standards/mets/>

MARCXML der Library of Congress <http://www.loc.gov/standards/marcxml/>

Preservation Metadata der National Library of New Zealand: <http://digitalpreservation.natlib.govt.nz/assets/NDHA/Reading/metaschema-revised.pdf>

# <span id="page-2-2"></span>**4 Publikationstypen**

Momentan sind folgende Publikationstypen in der NB archiviert:

- Online-Zeitschrift und Online-Reihe
- Online-Zeitschriftennummer
- Online-Monografie
- Titel der Website
- Version der Website

Diese Liste ist erweiterbar.

# <span id="page-3-0"></span>**5 METS-Elemente**

Das xml-Schema des METS-Containers wird immer wie folgt eingeleitet (Reihenfolge der Referenzen kann varieren):

```
<?xml version="1.0" encoding="UTF-8"?>
```

```
<slb xmlns:xs="http://www.w3.org/2001/XMLSchema" 
xmlns:marc="http://www.loc.gov/MARC21/slim" xmlns:nb="http://www.nb.ad-
min.ch/function" xmlns:a="http://www.loc.gov/mods/v3" 
xmlns:xsi="http://www.w3.org/2001/XMLSchema-instance" 
xmlns:xlink="http://www.w3.org/TR/xlink" xmlns="http://www.nb.ad-
min.ch/standards/slb" xsi:schemaLocation="http://www.nb.admin.ch/stan-
dards/slb http://www.nb.admin.ch/standards/slb/slb.xsd" 
xmlns:nlnz="http://www.natlib.govt.nz/presmet">
```
# <span id="page-3-1"></span>**5.1 metsHdr**

Im metsHdr wird der METS-Datensatz selber beschrieben. Als ID wird eine fortlaufende Verarbeitungs-ID vergeben, weil das AIP im Verarbeitungsprozess erst später den Identifikator bekommt und trotzdem von Anfang an identifizierbar sein muss. Das Erstellungsdatum (createdate) entspricht dem Datum, an dem der METS-Datensatz hergestellt wurde. Bei jeder Änderung wird das lastmoddate ausgefüllt. Im Recordstatus erscheint der Zustand des Prozessablaufs. Am Schluss steht hier ein "completed".

Die Elemente Agent und altRecordID werden nicht verwendet, da der Prozess in den techMD im Element Process abgehandelt wird.

Der metsHdr ist für alle Publikationstypen gleich:

```
<metsHdr ID="Rec1" CREATEDATE="yyyy-mm-ddThh:mm:ss" LASTMODDATE="yyyy-mm-
ddThh:mm:ss" RECORDSTATUS="completed">
</metsHdr>
```
# <span id="page-3-2"></span>**5.2 dmdSec**

Die bibliografischen Metadaten werden in MARCxml nach den Katalogisierungsregeln der NB<sup>1</sup> abgebildet. Dabei wird die Struktur von MARCxml<sup>2</sup> eingehalten.

Damit es keinen Konflikt mit der Codierung von METS und den Preservation Metadata der National Library of Zealand gibt, wird ein marc vor dem Elementnamen eingefügt.

Die Metadaten werden in das Element marc:collection, Unterelement marc:record eingegeben. Das Element marc:record wird nicht als Basiselement für MARCxml angewendet.

<sup>1</sup> http://ead.nb.admin.ch/web/marc21/dmarceinl2.htm (MARC21) und

<https://www.nb.admin.ch/snl/de/home/fachinformationen/erschliessen/formalerschliessung.html#269433168> (RDA NB Zusatzregelungen)

<sup>2</sup> <http://www.loc.gov/standards/marcxml/schema/MARC21slim.xsd>

Die Elemente marc:leader und die marc:controlfield tag 003, 007, 008 sowie marc:datafield 024<sup>3</sup>, 040, 336, 337, 338, 500, 856 4, 856 42, 992 sind Einträge, die nicht aus der Lieferanten-Metadaten-Lieferung stammen und per Programm automatisch generiert werden müssen.

Die Elemente marc:controlfield 001 und 005 sowie marc:datafield 039 werden erst in ALMA automatisch generiert und sind deshalb im METS-Dokument nicht vorhanden.

Der Inhalt des Elements marc:controlfield 001 (Systemnummer) wird durch das Logfile, das bei der Übermittlung der Daten in Helveticat entsteht, bekannt gemacht und dabei in das METS übertragen. Alle anderen Elemente kommen aus den Lieferanten-Metadaten-Lieferungen.

Der marc:leader pro Publikationstyp besteht aus 24 Positionszeichen und wird standardisiert vermerkt:

- Online-Zeitschrift/Reihe: 01084nas#a22003017i#4500
- Online-Zeitschriftennummer: 00253nym. a22001214n#4500
- Online-Monografie: 01430nam#a22003617i#4500
- Titel der Website: 01431nai#a22003977i#4500
- Version der Website: 00253nym#a22001214n#4500

Das Element marc:datafield tag="007" besteht aus 14 Positionszeichen und wird standardisiert für alle Publikationstypen gleich vermerkt (bei der Online-Zeitschriftennummer und der Version der Website entfällt dieses Feld):

- Online: cr#|||||||||||
- Diskette: cj#|||||||||||
- CD-ROM: co#||||||||||||

Das Element marc:datafield tag="008" besteht aus 40 Positionszeichen und wird standardisiert vermerkt. Das Jahr (JJJJ) und die Sprache (hier in den Beispielen ger) stammen von der Lieferanten-Metadaten-Lieferung. JJMMTT entspricht dem Datum der Erstellung des METS.

- Online-Zeitschrift/Reihe: JJMMTTcJJJJ9999sz#an###s######000###ger#d
- Online-Zeitschriftennummer: -
- Online-Monografie: JJMMTTsJJJJ####sz######s#####000#0#ger#d
- Titel der Website: 051107c20039999sz#uu###s#####000###ger#d
- Version der Website: -

#### Für alle Publikationstypen gleich:

```
<dmdSec ID="dmd0014">
<mdWrap MDTYPE="OTHER" OTHERMDTYPE="MARCXML">
<xmlData>
<marc:collection>
<marc:record>
</marc:record>
</marc:collection>
</xmlData>
</mdWrap>
</dmdSec>
```
#### Innerhalb des marc:record erscheinen für die einzelnen Publikationstypen folgende Elemente:

#### Online-Zeitschrift:

<sup>3</sup> Ausnahme: Das Feld 024 wird von Lieferanten, die eine DOI oder eine URN vorgängig vergeben, übermittelt.

<sup>4</sup> Fortlaufende Identifikationsnummer: siehe unter Punkt 6.8

```
<marc:leader>01084nas a22003017i 4500</marc:leader>
<marc:controlfield tag="001"> 991017979927403976</marc:controlfield>
<marc:controlfield tag="003">Sz</marc:controlfield>
<marc:controlfield tag="007">c r</marc:controlfield>
<marc:controlfield tag="008">JJMMTTcJJJJ9999sz br p s 0 a0eng 
d</marc:controlfield>
<marc:datafield tag="022" ind1="0" ind2=" ">
<marc:subfield code="a">ISSN</marc:subfield>
<marc:subfield code="2">40</marc:subfield>
</marc:datafield>
<marc:datafield tag="024" ind1="7" ind2=" ">
<marc:subfield code="2">URN</marc:subfield>
<marc:subfield code="a">urn:nbn:ch:@URNID@</marc:subfield>
</marc:datafield>
<marc:datafield tag="040" ind1=" " ind2=" ">
<marc:subfield code="a">Sz</marc:subfield>
<marc:subfield code="b">Beschreibungssprache</marc:subfield>
<marc:subfield code="e">rda</marc:subfield>
</marc:datafield>
<marc:datafield tag="082" ind1="7" ind2="4">
<marc:subfield code="a">Dewey</marc:subfield>
<marc:subfield code="2">23sdnb</marc:subfield>
</marc:datafield>
<marc:datafield tag="245" ind1="0" ind2="0">
<marc:subfield code="a">Titel</marc:subfield>
</marc:datafield>
<marc:datafield tag="264" ind1=" " ind2="1">
<marc:subfield code="a">Erscheinungsort : </marc:subfield>
<marc:subfield code="b">Verlag, </marc:subfield>
<marc:subfield code="c">Jahr-</marc:subfield>
</marc:datafield>
<marc:datafield tag="336" ind1=" " ind2=" ">
<marc:subfield code="b">txt</marc:subfield>
<marc:subfield code="2">rdacontent</marc:subfield>
</marc:datafield>
<marc:datafield tag="337" ind1=" " ind2=" ">
<marc:subfield code="b">c</marc:subfield>
<marc:subfield code="2">rdamedia</marc:subfield>
</marc:datafield>
<marc:datafield tag="338" ind1=" " ind2=" ">
<marc:subfield code="b">cr</marc:subfield>
<marc:subfield code="2">rdacarrier</marc:subfield>
</marc:datafield>
<marc:datafield tag="500" ind1=" " ind2=" ">
<marc:subfield code="a">Titel und Beschreibung vom Lieferanten 
(TT.MM.JJJJ)</marc:subfield>
</marc:datafield>
<marc:datafield tag="516" ind1=" " ind2=" ">
<marc:subfield code="a">application/PDF</marc:subfield>
</marc:datafield>
<marc:datafield tag="856" ind1="4" ind2="0">
<marc:subfield code="u">Original-URL</marc:subfield>
</marc:datafield>
```

```
<marc:datafield tag="856" ind1="4" ind2=" ">
<marc:subfield code="u">http://nbn-resolving.de/urn/re-
solver.pl?urn=urn:nbn:ch:@URNID@</marc:subfield>
</marc:datafield>
<marc:datafield tag="856" ind1="4" ind2="2">
<marc:subfield code="u">http://www.e-helvetica.nb.admin.ch/directAc-
cess?callnumber=@URNID@</marc:subfield>
<marc:subfield code="y">2</marc:subfield>
</marc:datafield>
<marc:datafield tag="991" ind1=" " ind2=" ">
<marc:subfield code="a">xefpubl</marc:subfield>
<marc:subfield code="b">JJJJ</marc:subfield>
</marc:datafield>
<marc:datafield tag="992" ind1=" " ind2=" ">
<marc:subfield code="a">xehelv</marc:subfield><marc:subfield 
code="b">xpop</marc:subfield><marc:subfield code="c">JJJJ</marc:sub-
field><marc:subfield code="d">Dewey</marc:subfield><marc:subfield 
code="e">Lieferantencode</marc:subfield>
</marc:datafield>
```
#### Online-Reihe:

```
<marc:leader>01084nas a22003017i 4500</marc:leader>
<marc:controlfield tag="001"> 991017984926103976</marc:controlfield>
<marc:controlfield tag="003">Sz</marc:controlfield>
<marc:controlfield tag="007">c r</marc:controlfield>
<marc:controlfield tag="008">JJMMTTcJJJJ9999sz x m s 0 a0eng 
d</marc:controlfield>
<marc:datafield tag="022" ind1="0" ind2=" ">
<marc:subfield code="a">ISSN</marc:subfield>
<marc:subfield code="2">40</marc:subfield>
</marc:datafield>
<marc:datafield tag="024" ind2=" " ind1="7">
<marc:subfield code="2">URN</marc:subfield>
<marc:subfield code="a">urn:nbn:ch:@URNID@</marc:subfield>
</marc:datafield>
<marc:datafield tag="040" ind1=" " ind2=" ">
<marc:subfield code="a">Sz</marc:subfield>
<marc:subfield code"b">Beschreibungssprache</marc:subfield>
<marc:subfield code="e">rda</marc:subfield>
</marc:datafield>
<marc:datafield tag="082" ind1="7" ind2="4">
<marc:subfield code="a">Dewey</marc:subfield>
<marc:subfield code="2">23sdnb</marc:subfield>
</marc:datafield>
<marc:datafield tag="090" ind1=" " ind2=" ">
<marc:subfield code="i">s</marc:subfield>
</marc:datafield>
<marc:datafield tag="245" ind1="0" ind2="0">
<marc:subfield code="a">Titel</marc:subfield>
</marc:datafield>
<marc:datafield tag="264" ind1=" " ind2="1">
<marc:subfield code="a">Erscheinungsort : </marc:subfield>
```

```
<marc:subfield code="b">Verlag, </marc:subfield>
<marc:subfield code="c">Jahr-</marc:subfield>
</marc:datafield>
<marc:datafield tag="336" ind1=" " ind2=" ">
<marc:subfield code="b">txt</marc:subfield>
<marc:subfield code="2">rdacontent</marc:subfield>
</marc:datafield>
<marc:datafield tag="337" ind1=" " ind2=" ">
<marc:subfield code="b">c</marc:subfield>
<marc:subfield code="2">rdamedia</marc:subfield>
</marc:datafield>
<marc:datafield tag="338" ind1=" " ind2=" ">
<marc:subfield code="b">cr</marc:subfield>
<marc:subfield code="2">rdacarrier</marc:subfield>
</marc:datafield>
<marc:datafield tag="500" ind1=" " ind2=" ">
<marc:subfield code="a">Titel und Beschreibung vom Lieferanten 
(TT.MM.JJJJ)</marc:subfield>
</marc:datafield>
<marc:datafield tag="516" ind1=" " ind2=" ">
<marc:subfield code="a">application/PDF</marc:subfield>
</marc:datafield>
<marc:datafield tag="856" ind1="4" ind2="0">
<marc:subfield code="u">Original-URL</marc:subfield>
</marc:datafield>
<marc:datafield tag="856" ind1="4" ind2=" ">
<marc:subfield code="u">http://nbn-resolving.de/urn/re-
solver.pl?urn=urn:nbn:ch:@URNID@</marc:subfield>
</marc:datafield>
<marc:datafield tag="856" ind1="4" ind2="2">
<marc:subfield code="u">http://www.e-helvetica.nb.admin.ch/directAc-
cess?callnumber=@URNID@</marc:subfield>
<marc:subfield code="y">2</marc:subfield>
</marc:datafield>
<marc:datafield tag="991" ind1=" " ind2=" ">
<marc:subfield code="a">xepubl</marc:subfield> 
<marc:subfield code="b">JJJJ</marc:subfield> 
</marc:datafield>
<marc:datafield tag="992" ind1=" " ind2=" ">
<marc:subfield code="a">xehelv</marc:subfield>
<marc:subfield code="b">xpop</marc:subfield>
<marc:subfield code="c">JJJJ</marc:subfield>
<marc:subfield code="d">Dewey</marc:subfield>
<marc:subfield code="e">Lieferantencode</marc:subfield>
</marc:datafield>
```
#### Online-Zeitschriftennummer:

```
<marc:leader>00253nym a22001214n 4500</marc:leader>
<marc:controlfield tag="001"> 991017979926903976</marc:control-
field>
<marc:controlfield tag="003">Sz</marc:controlfield>
```

```
<marc:controlfield tag="004"> 991017979926903976</marc:control-
field>
<marc:datafield tag="022" ind1="0" ind2=" ">
<marc:subfield code="a">1423-0224</marc:subfield>
<marc:subfield code="2">40</marc:subfield>
</marc:datafield>
<marc:datafield tag="245" ind1="0" ind2="0">
<marc:subfield code="a">Titel</marc:subfield>
</marc:datafield>
```
#### Online-Monografie

```
<marc:leader>01430nam a22003617i 4500</marc:leader>
<marc:controlfield tag="001"> 991017979194503976</marc:controlfield>
<marc:controlfield tag="003">Sz</marc:controlfield>
<marc:controlfield tag="007">c r</marc:controlfield>
<marc:controlfield tag="008">JJMMTTsJJJJ sz s 000 0 ger 
d</marc:controlfield>
<marc:datafield tag="020" ind1=" " ind2=" ">
<marc:subfield code="a">ISBN</marc:subfield>
</marc:datafield>
<marc:datafield tag="024" ind1="7" ind2=" ">
<marc:subfield code="2">DOI</marc:subfield>
<marc:subfield code="a">10.1159/000074220</marc:subfield>
</marc:datafield>
<marc:datafield tag="024" ind1="7" ind2=" ">
<marc:subfield code="2">URN</marc:subfield>
<marc:subfield code="a">urn:nbn:ch:@URNID@</marc:subfield>
</marc:datafield>
<marc:datafield tag="040" ind1=" " ind2=" ">
<marc:subfield code="a">Sz</marc:subfield>
<marc:subfield code="b">Beschreibungssprache</marc:subfield>
<marc:subfield code="e">rda</marc:subfield></marc:datafield>
<marc:datafield tag="082" ind1="7" ind2="4">
<marc:subfield code="a">Dewey</marc:subfield>
<marc:subfield code="2">23sdnb</marc:subfield>
</marc:datafield>
<marc:datafield tag="245" ind1="0" ind2="0">
<marc:subfield code="a">Titel</marc:subfield>
</marc:datafield>
<marc:datafield tag="250" ind1=" " ind2=" ">
<marc:subfield code="a">1. Aufl.</marc:subfield>
</marc:datafield>
<marc:datafield tag="264" ind1=" " ind2="1">
<marc:subfield code="a">Erscheinungsort :</marc:subfield>
<marc:subfield code="b">Verlag, </marc:subfield>
<marc:subfield code="c">Jahr</marc:subfield>
</marc:datafield>
<marc:datafield tag="336" ind1=" " ind2=" ">
<marc:subfield code="b">txt</marc:subfield>
<marc:subfield code="2">rdacontent</marc:subfield>
</marc:datafield>
<marc:datafield tag="337" ind1=" " ind2=" ">
```

```
<marc:subfield code="b">c</marc:subfield>
<marc:subfield code="2">rdamedia</marc:subfield>
</marc:datafield>
<marc:datafield tag="338" ind1=" " ind2=" ">
<marc:subfield code="b">cr</marc:subfield>
<marc:subfield code="2">rdacarrier</marc:subfield>
</marc:datafield>
<marc:datafield tag="490" ind1="1" ind2=" ">
<marc:subfield code="a">Reihentitel</marc:subfield><marc:subfield 
code="x">ISSN</marc:subfield><marc:subfield code="v">Bandnummer</marc:sub-
field>
</marc:datafield>5
<marc:datafield tag="500" ind1=" " ind2=" ">
<marc:subfield code="a">Titel und Beschreibung vom Lieferanten 
(TT.MM.JJJJ)</marc:subfield>
</marc:datafield>
<marc:datafield tag="516" ind1=" " ind2=" ">
<marc:subfield code="a">application/PDF</marc:subfield>
</marc:datafield>
<marc:datafield tag="700" ind1="1" ind2="0">
<marc:subfield code="a">Nachname, Vorname</marc:subfield>
</marc:datafield>
<marc:datafield tag="830" ind1=" " ind2="0">
<marc:subfield code="a">Reihentitel</marc:subfield><marc:subfield 
code="v">Bandnummer</marc:subfield>
</marc:datafield>
<marc:datafield tag="856" ind1="4" ind2="0">
<marc:subfield code="u">Original-URL</marc:subfield>
</marc:datafield>
<marc:datafield tag="856" ind1="4" ind2="2">
<marc:subfield code="u">http://www.e-helvetica.nb.admin.ch/directAc-
cess?callnumber=@URNID@</marc:subfield>
<marc:subfield code="y">2</marc:subfield>
</marc:datafield>
<marc:datafield tag="856" ind1="4" ind2=" ">
<marc:subfield code="u">http://nbn-resolving.de/urn/re-
solver.pl?urn=urn:nbn:ch:@URNID@</marc:subfield>
</marc:datafield>
<marc:datafield tag="992" ind1=" " ind2=" ">
<marc:subfield code="a">xehelv</marc:subfield><marc:subfield 
code="b">xpop</marc:subfield><marc:subfield code="c">JJJJ</marc:sub-
field><marc:subfield code="d">Dewey</marc:subfield><marc:subfield 
code="e">Lieferantencode</marc:subfield>
</marc:datafield>
```
#### Titel der Website:

```
<marc:leader>01431nai a22003977i 4500</marc:leader>
<marc:controlfield tag="001"> 991018008729403976</marc:controlfield>
<marc:controlfield tag="003">Sz</marc:controlfield>
<marc:controlfield tag="007">c r</marc:controlfield tag>
```
<sup>5</sup> Das Kombinationsfeld 490/830 wird nur verwendet, wenn die Publikation in einer Reihe erscheint.

```
<marc:controlfield tag="008">JJMMTTcJJJJ9999sz uu wss 000 2ger 
d</marc:controlfield tag>
<marc:datafield tag="024" ind1="7" ind2=" ">
<marc:subfield code="2">URN</marc:subfield>
<marc:subfield code="a">urn:nbn:ch:@URNID@</marc:subfield>
</marc:datafield>
<marc:datafield tag="040" ind1=" " ind2=" "><marc:subfield 
code="a">Sz</marc:subfield>
<marc:subfield code="b">Beschreibungssprache</marc:subfield>
<marc:subfield code="e">rda</marc:subfield>
</marc:datafield>
<marc:datafield tag="041" ind1="1" ind2=" "><marc:subfield 
code="a">ger</marc:subfield><marc:subfield code="a">eng</marc:sub-
field></marc:datafield>
<marc:datafield tag="082" ind1="7" ind2="4">
<marc:subfield code="a">Dewey</marc:subfield>
<marc:subfield code="2">23sdnb</marc:subfield>
</marc:datafield>
<marc:datafield tag="245" ind1="0" ind2="0">
<marc:subfield code="a">Titel</marc:subfield>
</marc:datafield>
<marc:datafield tag="264" ind1=" " ind2="1">
<marc:subfield code="a">Erscheinungsort :</marc:subfield>
<marc:subfield code="b">Verlag, </marc:subfield>
<marc:subfield code="c">Jahr-</marc:subfield>
</marc:datafield>
<marc:datafield tag="336" ind1=" " ind2=" ">
<marc:subfield code="b">txt</marc:subfield>
<marc:subfield code="2">rdacontent</marc:subfield>
</marc:datafield>
<marc:datafield tag="337" ind1=" " ind2=" ">
<marc:subfield code="b">c</marc:subfield>
<marc:subfield code="2">rdamedia</marc:subfield>
</marc:datafield>
<marc:datafield tag="338" ind1=" " ind2=" ">
<marc:subfield code="b">cr</marc:subfield>
<marc:subfield code="2">rdacarrier</marc:subfield>
</marc:datafield>
<marc:datafield tag="500" ind1=" " ind2=" ">
<marc:subfield code="a">Beschreibung basiert auf Website (gesehen am 
TT.MM.JJJJ)</marc:subfield>
<marc:datafield tag="500" ind1=" " ind2=" ">
<marc:subfield code="a">Archiviert durch die Schweizerische Nationalbiblio-
thek</marc:subfield>
<marc:datafield tag="516" ind1=" " ind2=" ">
<marc:subfield code="a">HTML</marc:subfield>
</marc:datafield>
<marc:datafield tag="546" ind1="0" ind2=" ">
<marc:subfield code="a">Text in: Deutsch, Englisch</marc:subfield>
</marc:datafield>
<marc:datafield tag="659" ind1=" " ind2=" ">
<marc:subfield code="a">Stichwort</marc:subfield>
</marc:datafield>
<marc:datafield tag="710" ind1="2" ind2=" ">
```

```
<marc:subfield code="a">Körperschaft</marc:subfield>
</marc:datafield>
<marc:datafield tag="856" ind1="4" ind2="0">
<marc:subfield code="u">Original-URL</marc:subfield>
</marc:datafield>
<marc:datafield tag="856" ind1="4" ind2="2">
<marc:subfield code="u">http://www.e-helvetica.nb.admin.ch/directAc-
cess?callnumber=@URNID@</marc:subfield>
<marc:subfield code="y">2</marc:subfield>
</marc:datafield>
<marc:datafield tag="856" ind1="4" ind2=" ">
<marc:subfield code="u">http://nbn-resolving.de/urn/re-
solver.pl?urn=urn:nbn:ch:@URNID@</marc:subfield>
</marc:datafield>
<marc:datafield tag="992" ind1=" " ind2=" ">
<marc:subfield code="a">xehelv</marc:subfield>
<marc:subfield code="b">xwas</marc:subfield>
<marc:subfield code="c">JJJJ</marc:subfield>
<marc:subfield code="d">Dewey</marc:subfield>
<marc:subfield code="e">Code für Lieferant/Kanton/Ereignis</marc:subfield>
</marc:datafield>
```
#### Version der Website (analog einer Zeitschriftennummer):

```
<marc:leader>00253nym a22001214n 4500</marc:leader>
<marc:controlfield tag="001"> 991001208299703976</marc:controlfield>
<marc:controlfield tag="003">Sz</marc:controlfield>
<marc:controlfield tag="004">991017984637303976</marc:controlfield>
<marc:datafield tag="024" ind1="7" ind2=" ">
<marc:subfield code="2">URN</marc:subfield>
<marc:subfield code="a">urn:nbn:ch:@URNID@</marc:subfield>
</marc:datafield>
<marc:datafield tag="245" ind1="0" ind2="0">
<marc:subfield code="a">Titel</marc:subfield>
</marc:datafield>
<marc:datafield tag="264" ind1=" " ind2="1">
<marc:subfield code="a">Erscheinungsort :</marc:subfield>
<marc:subfield code="b">Verlag</marc:subfield>
</marc:datafield>
<marc:datafield tag="336" ind1=" " ind2=" ">
<marc:subfield code="b">txt</marc:subfield>
<marc:subfield code="2">rdacontent</marc:subfield>
</marc:datafield>
<marc:datafield tag="337" ind1=" " ind2=" ">
<marc:subfield code="b">c</marc:subfield>
<marc:subfield code="2">rdamedia</marc:subfield>
</marc:datafield>
<marc:datafield tag="338" ind1=" " ind2=" ">
<marc:subfield code="b">cr</marc:subfield>
<marc:subfield code="2">rdacarrier</marc:subfield>
</marc:datafield>
```
#### <span id="page-12-0"></span> $5.3$ amdSec

Die admSec ist in vier Bereiche aufgeteilt. Sie enthält den technischen und den rechtlichen Bereich der Metadaten, die Originalmetadaten und den Werdegang des Objektes.

Die Sektion wird mit <amdSec> begonnen und mit </amdSec> abgeschlossen.

#### <span id="page-12-1"></span> $5.3.1$ techMD

Die Preservation Metadata der National Library of Zealand (Version Juli 2003) werden für die technischen Metadaten angewendet<sup>6</sup> und die entsprechenden Regeln übernommen.

Damit es keinen Konflikt mit der Codierung von METS und den Preservation Metadata der National Library of Zealand gibt, wird ein nlnz vor dem Elementnamen eingefügt.

Obligatorische Elemente für alle Publikationstypen:

```
<techMD ID="tmd0017">
<mdWrap MDTYPE="OTHER" OTHERMDTYPE="nlnz presmet">
<xmlData>
<nlnz:Object>
   <nlnz:ID>003</ nlnz:ID>
   <nlnz:Name>Titel (identisch mit marc:datafield tag="245" subfield
   code="a") </nlnz:Name>
   <nlnz:ReferenceNumber>NIL</nlnz:ReferenceNumber>
   <nlnz:OriginalIdentifier>Y</nlnz:OriginalIdentifier>
   <nlnz:PersistentIdentifier>urn:nbn:ch:@URNID@
   </nlnz:PersistentIdentifier>
   <nlnz:MasterCreationDate>
       <nlnz:Date>JJJJMMTT<sup>8</sup></nlnz:Date>
       <nlnz:Time>hhmmssss</nlnz:Time>
   </nlnz:MasterCreationDate>
   <nlnz:ObjectComposition>simple%/nlnz:ObjectComposition>
   <nlnz:StructuralType>
   <nlnz:Name>NIL</nlnz:Name>
   <nlnz:Extension>NIL</nlnz:Extension>
   </nlnz:StructuralType>
   <nlnz:MetadataRecordCreator>Ingest NB</nlnz:MetadataRecordCreator>
   <nlnz:MetadataCreationDate>
       <nlnz:Date>JJJJMMTT</nlnz:Date>
       <nlnz:Time>hhmmssss</nlnz:Time>
   </nlnz:MetadataCreationDate>
   <nlnz:Comments>eig</nlnz:Comments>
```
Vor den Processen erfolgt die Angabe von <nlnz: Files> nach Bedarf (siehe weiter unten).

```
<nlnz:Processes>
   <nlnz:Process>
       <nlnz:Type>Originalcreator</nlnz:Type>
```
<sup>6</sup> http://digitalpreservation.natlib.govt.nz/assets/NDHA/Reading/metaschema-revised.pdf

<sup>7</sup> Fortlaufende Identifikationsnummer: siehe unter Punkt 6.8

<sup>8</sup> Als Datum und Zeit wird überall das Erstellungsdatum des SLB-METS angegeben.

<sup>9</sup> Websites sind z.B. complex

```
<nlnz:Process>URL</nlnz:Process> oder </nlnz:Process>
       <nlnz:ProcessCreator>Lieferanten-ID</nlnz:ProcessCreator>
   <nlnz:Permission>NIL</nlnz:Permission>
   <nlnz:PermissionDate>
   <nlnz:Date>JJJJMMTT</nlnz:Date>
   <nlnz:Time>hhmmssss</nlnz:Time>
   </nlnz:PermissionDate>
   <nlnz:CompletionDate>
       <nlnz:Date>JJJJMMTT</nlnz:Date>
       <nlnz:Time>hhmmssss</nlnz:Time>
   </nlnz:CompletionDate>
   <nlnz:Comments>Name des Lieferanten</nlnz:Comments>
</nlnz:Process>
  <nlnz:Process>
       <nlnz:Type>Request to collect</nlnz:Type>
       <nlnz:Process>URL</nlnz:Process>
       <nlnz:ProcessCreator>Ingest NB</nlnz:ProcessCreator>
   <nlnz:Permission>NIL</nlnz:Permission>
   <nlnz:PermissionDate>
       <nlnz:Date>JJJJMMTT</nlnz:Date>
       <nlnz:Time>hhmmssss</nlnz:Time>
   </nlnz:PermissionDate>
   <nlnz:Steps>
       <nlnz:Step number="110"/>
   </nlnz:Steps>
   <nlnz:CompletionDate>
       <nlnz:Date>JJJJMMTT</nlnz:Date>
       <nlnz:Time>hhmmssss</nlnz:Time>
   </nlnz:CompletionDate>
        <nlnz:Comments>Transfer-URL<sup>11</sup></nlnz:Comments>
</nlnz:Process>
<nlnz:Process>
       <nlnz:Type>E-Mail Rights</nlnz:Type>
       <nlnz:Process>URL</nlnz:Process>
       <nlnz:ProcessCreator>Lieferanten-ID</nlnz:ProcessCreator>
   <nlnz:Permission>NIL</nlnz:Permission>
   <nlnz: PermissionDate>
       <nlnz:Date>JJJJMMTT</nlnz:Date>
       <nlnz:Time>hhmmssss</nlnz:Time>
   </nlnz:PermissionDate>
   <nlnz:CompletionDate>
       <nlnz:Date>JJJJMMTT</nlnz:Date>
       <nlnz:Time>hhmmssss</nlnz:Time>
   </nlnz:CompletionDate>
   <nlnz:Comments>E-Mail-Adresse</nlnz:Comments>
</nlnz:Process>
  <nlnz:Process>
   <nlnz:Type>Harvesting</nlnz:Type>
```
<sup>10</sup> Pro Datei, die zu den Metadaten gesammelt werden muss, wird dieser Process wiederholt und die Zahl erhöht sich um 1. 11 Hier wird die Abholadresse angegeben (Transfer-URL / FTP etc.)

```
<nlnz:Process>URL</nlnz:Process>
   <nlnz:ProcessCreator>Data Preservation NB</nlnz:ProcessCreator>
   <nlnz:Permission>NIL</nlnz:Permission>
   <nlnz:PermissionDate>
       <nlnz:Date>JJJJMMTT</nlnz:Date>
       <nlnz:Time>hhmmssss</nlnz:Time>
   </nlnz:PermissionDate>
   <nlnz:Steps>
       <nlnz:Step number="1"/>
   </nlnz:Steps>
   <nlnz:Guidelines>every 3 months</nlnz:Guidelines>12
   <nlnz:CompletionDate>
       <nlnz:Date>JJJJMMTT</nlnz:Date>
       <nlnz:Time>hhmmssss</nlnz:Time>
   </nlnz:CompletionDate>
   <nlnz:Comments>Kommentar aus dem Formular für das Webarchiv Schweiz:
   was gesammelt werden sollte</nlnz:Comments>
</nlnz:Process>
<sub>nlnz</sub>: Process></sub>
   <nlnz:Type>URL for URN registration</nlnz:Type>
   <nlnz:Process>http://www.vollstaendige url.ch</nlnz:Process>
   <nlnz:Purpose>Master-URL<sup>13</sup></nlnz:Purpose>
   <nlnz:ProcessCreator>Ingest NB</nlnz:ProcessCreator>
   <nlnz:Permission>NIL</nlnz:Permission>
   <nlnz: PermissionDate>
       <nlnz:Date>JJJJMMTT</nlnz:Date>
       <nlnz:Time>hhmmssss</nlnz:Time>
   </nlnz:PermissionDate>
   <nlnz:CompletionDate>
       <nlnz:Date>JJJJMMTT</nlnz:Date>
       <nlnz:Time>hhmmssss</nlnz:Time>
   </nlnz:CompletionDate>
   <nlnz:Comments>urn:nbn:ch:bel-bau-diss87254<sup>14</sup></nlnz:Comments
</nlnz:Process>
<nlnz:Process>
```

```
<nlnz:Type>URL for URN registration</nlnz:Type>
<nlnz:Process>http://www.e-
helvetica.nb.admin.ch/directAccess?callnumber=@URNID@</nlnz:Process>
<nlnz:Purpose>Frontpage-URL<sup>15</sup></nlnz:Purpose>
<nlnz:ProcessCreator>Ingest NB</nlnz:ProcessCreator>
<nlnz:Permission>NIL</nlnz:Permission>
<nlnz: PermissionDate>
   <nlnz:Date>JJJJMMTT</nlnz:Date>
   <nlnz:Time>hhmmssss</nlnz:Time>
</nlnz:PermissionDate>
<nlnz:CompletionDate>
   <nlnz:Date>JJJJMMTT</nlnz:Date>
```
<sup>12</sup> Angabe, wie oft im Jahr die Publikation eingeholt werden sollte.

<sup>13</sup> Entspricht Frontpage oder Master-URL

<sup>14</sup> Falls keine URN dem URN-Resolver gemeldet werden sollte, wird ein Feld Comments mit der URN angegeben.

<sup>15</sup> Entspricht Archiv URL.

```
<nlnz:Time>hhmmssss</nlnz:Time>
   </nlnz:CompletionDate>
    <nlnz:Comments>urn:nbn:ch:bel-bau-diss87254<sup>16</sup></nlnz:Comments
</nlnz:Process>
```

```
</nlnz:Object>
</xmlData>
\langle/mdWran>
</techMD>
```
#### Fakultative Elemente für alle Publikationstypen:

```
<nlnz:HardwareEnvironment></nlnz:HardwareEnvironment>
<nlnz:SoftwareEnvironment></nlnz:SoftwareEnvironment>
<nlnz:InstallationRequirements></nlnz:InstallationRequirements>
<nlnz:AccessInhibitors></nlnz:AccessInhibitors>
<nlnz:Quirks></nlnz:Quirks>
<nlnz:Comments></nlnz:Comments>
```

```
<nlnz:Purpose></nlnz:Purpose>
<nlnz:HardwareUsed></nlnz:HardwareUsed>
<nlnz:SoftwareUsed></nlnz:SoftwareUsed>
<nlnz:Steps></nlnz:Steps>
<nlnz:Result></nlnz:Result>
<nlnz:Guidelines></nlnz:Guidelines>
<nlnz:Comments></nlnz:Comments>
```

```
<nlnz:Modifications>
   <nlnz:Modification>
       <nlnz:Modifier>Data Preservation NB</nlnz:Modifier>
       \langlenlnz:DateTime>
           <nlnz:Date>JJJJMMTT</nlnz:Date>
           <nlnz:Time>hhmmssss</nlnz:Time>
       \langle/nlnz:DateTime>
       <nlnz:FieldModified>1.2</nlnz:FieldModified>
       <nlnz:Data>Inhalt</nlnz:Data>
   </nlnz:Modification>
</nlnz:Modifications>
```
#### Das Element "Files" innerhalb von <nlnz:Object> wird pro Publikationstyp wie folgt vermerkt:

#### Online-Zeitschrift/Reihe/Titel der Website: keine Angabe

Online-Zeitschriftennummer/Online-Monografie/ Version der Website:

```
<nlnz:Files>
   <nlnz:Folder>
        \langle nln z: ID>1</1/ nln z: ID><nlnz:Path>Verzeichnisname</nlnz:Path>
        <nlnz: Folder>
```
<sup>16</sup> Falls keine URN dem URN-Resolver gemeldet werden sollte, wird ein Feld Comments mit der URN angegeben.

```
...
       </nlnz:Folder>
       <nlnz:File>
           ...
       </nlnz:File>
   </nlnz:Folder>
   <nlnz:File>17
       <nlnz:FileIdentifier/>
       <nlnz:Path>Verzeichnisname</nlnz:Path>
       <nlnz:Filename>
          <nlnz:Name>Dateiname</nlnz:Name>
          <nlnz:Extension>pdf</nlnz:Extension>
       </nlnz:Filename>
       <nlnz:FormerFilename>
          <nlnz:Name>Original-Dateiname</nlnz:Name>
          <nlnz:Extension>pdf</nlnz:Extension>
       </nlnz:FormerFilename>
       <nlnz:Size>106872</nlnz:Size>
       <nlnz:FileDateTime>
          <nlnz:Date>JJJJMMTT</nlnz:Date>
          <nlnz:Time>hhmmssss</nlnz:Time>
       </nlnz:FileDateTime>
       <nlnz:Mimetype>application/pdf</nlnz:Mimetype>
       <nlnz:FileFormat>
          <nlnz:Format>pdf</nlnz:Format>
          <nlnz:Version>1.4</nlnz:Version>
       </nlnz:FileFormat>
       <nlnz:TargetIndicator>Y</nlnz:TargetIndicator>
       <nlnz:Text>18
          <nlnz:CharacterSet>UTF 8</nlnz:CharacterSet>
       </nlnz:Text>
   </nlnz:File>
</nlnz:Files>
```
Mit dem Element <nlnz:Folder> kann die Struktur der Dateien des digitalen Objekts aufgezeigt werden, so dass dies für die Abbildung der Struktur genügt.

#### **File Section <nlnz:Version/>**

In dieser File Section können Angaben zur Version des jeweiligen Dateiformats gemacht werden. Zur Zeit können nicht alle Versionen von Dateiformaten, respektive Dateiformate erkannt werden, jedoch sollte dies für PDF möglich sein und in den Metadaten in <nlnz:Version/> hinterlegt sein. Diese Information ist für das zukünftige Preservation Planning wichtig.

#### **File Section <nlnz:Format/>**

In dieser File Section können Angaben zum Dateiformat gemacht werden. Die Formate werden von Ingest aus dem Dokument-Header (MIMETYPE) dynamisch erkannt.

<sup>17</sup> Das Element File wird pro Datei wiederholt.

<sup>18</sup> Falls die Online-Monografie z.B. ein Bild ist, kommt hier <image></image>

### <span id="page-17-0"></span>**5.3.2 rightsMD**

Für die rechtlichen Metadaten werden Referenzdokumente mit Rechtssituationen erstellt. Im Element mdRef wird auf die URN-ID des entsprechenden Dokuments verwiesen.

```
<rightsMD ID="rmd00119">
<mdRef MDTYPE="OTHER" LOCTYPE="URN" LABEL="access" xlink:href="http://nbn-
resolving.de/urn/resolver.pl?urn=urn:nbn:ch:bel-[rechtkat_1]"/>
<mdRef MDTYPE="OTHER" LOCTYPE="URN" LABEL="archiving" 
xlink:href="file://[...]"/>
</rightsMD>
```
#### **Archiv- und Zugriffsrechte**

Fehlende Rechte werden von Ingest e-Helvetica automatisch vergeben. Die vorhandenen Rechte müssen aber korrekt aufgeführt werden. Bei Dokumenten, die immer die gleichen Rechte haben, kann eine URN-ID in den Metadaten auf diese hinweisen. Jedes Dokument verfügt über eine eigene URN-ID.

Es sind folgende Rechte-Dokumente in der NB vorhanden:

#### **Zugriffsrechte**

- o Im Internet: Die Publikation ist über den Bibliothekskatalog der Schweizerischen Nationalbibliothek frei zugänglich.
- o In den Publikumsräumen: Die Publikation ist über den Bibliothekskatalog der Schweizerischen Nationalbibliothek nur innerhalb deren Räumlichkeiten zugänglich.
- o Keine Autorisierung: Die Publikation ist nicht zugänglich.

Die Bezeichnungen für die Zugriffsrechte lauten:

Frei Publikumsräume **Gesperrt** Gesperrt\_Embargo

#### Archivrechte

Bei Websites unterschiedlicher Ersteller (Webarchiv Schweiz) müssen die Rechte bei jedem einzelnen neu geregelt werden. Sobald die Rechte eingeholt wurden, können sie als Datei geladen werden. Sie erscheinen bei den SIP Objekten als die Dateitypen *Zugriffsrechte* und *Archivrechte*.

```
\langle s| <amdSec>
     <rightsMD ID="rmd001">
       <mdRef LOCTYPE="URN" MDTYPE="OTHER" LABEL="access"
                        xlink:href="http://localhost/access-
rights.txt"/>
    \langlerightsMD> <rightsMD ID="rmd002">
       <mdRef LOCTYPE="URN" MDTYPE="OTHER" LABEL="archiving" 
                        xlink:href="http://localhost/ar-
chivingrights.txt"/>
    </rightsMD>
   </amdSec>
```
<sup>19</sup> Fortlaufende Identifikationsnummer: siehe unter Punkt 6.8

 $\langle$ /slb $\rangle$ 

### <span id="page-18-0"></span>**5.3.3 sourceMD**

Beim Container sourceMD wird in mdRef der Pfad zum File mit der Original-Metadatenlieferung angegeben.

```
<sourceMD ID="smd00120">
<mdRef MDTYPE="OTHER" LOCTYPE="OTHER" LABEL="originalMetadata" 
xlink:href="Pfad zu Originalmetadatenlieferung"/>
<mdRef MDTYPE="OTHER" LOCTYPE="URN" LABEL="originalMedium" xlink:href=" 
http://nbn-resolving.de/urn/resolver.pl?urn=urn:nbn:ch:bel-[trägerkat_1]
" />
</sourceMD>
```
#### **Datenträgerbeschreibung**

Die Beschreibung der Datenträger ist in den Metadaten unter <sourceMD> zu finden:

```
<sourceMD ID="smd001">
<mdRef MDTYPE="OTHER" LOCTYPE="URN" LABEL="originalMedium" 
xlink:href="http://nbn-resolving.de/urn/re-
solver.pl?urn=urn:nbn:ch:urn:nbn:ch:bel-27306"/>
</sourceMD>
```
Jeder Datenträger verfügt über eine eigene URN-ID.

### <span id="page-18-1"></span>**5.3.4 digiprovMD**

Der Werdegang ist im Container techMD, durch Process und Modification bereits abgedeckt und muss hier nicht nochmals erwähnt werden.

# <span id="page-18-2"></span>**5.4 fileSec**

Die fileSec wird nicht verwendet, da sich die technischen Metadaten bereits im Container techMD befinden.

# <span id="page-18-3"></span>**5.5 structMap**

Die structMap wird nicht ganz METS-konform verwendet. Hier werden die Hierarchien des Objekts abgebildet, zu dem es gehört. Da in der NB für jedes AIP ein separater METS-Container erstellt wird, müssen hier nicht die Hierarchien innerhalb des METS-Containers abgebildet werden, sondern es werden die Hierarchien zwischen verschiedenen METS-Containern dargestellt. Dies wird über die Aufführung der Archiv-URL des Objekts sowie der in der Hierarchie nach oben zugehörigen Objekte gemacht. Beispielsweise werden in der structMap bei der Verzeichnung von Zeitschriftennummern die Zugehörigkeit zum Zeitschriftentitel vermerkt. Zusätzlich wird auch die eigene Archiv-URL vermerkt.

<sup>20</sup> Fortlaufende Identifikationsnummer: siehe unter Punkt 6.8

#### Online-Zeitschrift:

```
<structMap>
<div>
<mptr LOCTYPE="URL" OTHERLOCTYPE="zeitschrift" xlink:href="http://www.e-
helvetica.nb.admin.ch/directAccess?callnumber=bel-4332"/>
\langle div>
</structMap>
```
#### Online-Reihe:

```
<structMap>
<div>
<mptr LOCTYPE="URL" OTHERLOCTYPE="reihe" xlink:href="http://www.e-helvet-
ica.nb.admin.ch/directAccess?callnumber=bel-4332"/>
\langle div\rangle</structMap>
```
#### Online-Zeitschriftennummer:

```
<structMap>
<div>
<mptr LOCTYPE="URL" OTHERLOCTYPE="zeitschrift" xlink:href="http://www.e-
helvetica.nb.admin.ch/directAccess?callnumber=bel-4332"/>
<div>
<mptr LOCTYPE="URL" OTHERLOCTYPE="zeitschriftennummer"
xlink:href="http://www.e-helvetica.nb.admin.ch/directAccess?callnumber=bel-
4578"/>
</div>
\langlediv>
</structMap>
```
#### Migrierte Online-Zeitschriftennummer:

```
<structMap>
<div>
<mptr LOCTYPE="URL" OTHERLOCTYPE="zeitschrift" xlink:href="http://www.e-
helvetica.nb.admin.ch/directAccess?callnumber=bel-4332"/>
<div>
<mptr LOCTYPE="URL" OTHERLOCTYPE="original-zeitschriftennummer" 
xlink:href="http://www.e-helvetica.nb.admin.ch/directAccess?callnumber=bel-
4578"/>
<div>
<mptr LOCTYPE="URL" OTHERLOCTYPE="kopie-zeitschriftennummer" 
xlink:href="http://www.e-helvetica.nb.admin.ch/directAccess?callnumber=bel-
102038"/>
\langle/div\rangle\langlediv>
\langle/div\rangle</structMap>
```
#### Online-Monografie:

```
<structMap>
<div>
<mptr LOCTYPE="URL" OTHERLOCTYPE="reihe" xlink:href="http://www.e-helvet-
ica.nb.admin.ch/directAccess?callnumber=bel-4332"/>21
<div>
<mptr LOCTYPE="URL" OTHERLOCTYPE="monografie" xlink:href="http://www.e-hel-
vetica.nb.admin.ch/directAccess?callnumber=bel-9235"/>
\langle/div>
</div>
</structMap>
```
#### Titel der Website:

```
<structMap>
<div>
<mptr LOCTYPE="URL" OTHERLOCTYPE="website" xlink:href="http://www.e-helvet-
ica.nb.admin.ch/directAccess?callnumber=bel-4332"/>
\langlediv>
</structMap>
```
#### Version der Website:

```
<structMap>
<div>
<mptr LOCTYPE="URL" OTHERLOCTYPE="website" xlink:href="http://www.e-helvet-
ica.nb.admin.ch/directAccess?callnumber=bel-4332"/>
<div>
<mptr LOCTYPE="URL" OTHERLOCTYPE="versionwebsite" xlink:href="http://www.e-
helvetica.nb.admin.ch/directAccess?callnumber=bel-4578"/>
</div>
</div>
</structMap>
```
# <span id="page-20-0"></span>**5.6 structLink**

Das Element structLink wird nicht verwendet.

# <span id="page-20-1"></span>**5.7 behaviorSec**

Die behaviorSec wird nicht verwendet.

# <span id="page-20-2"></span>**5.8 Bemerkung zur ID**

Durch den gesamten METS-Container hindurch wird eine ID verlangt. Bei structMap wird eine schon benützte ID verlangt, sonst jeweils eine neue. Da diese ID obligatorisch ist, wird eine fortlaufende Zahl eingefügt. Wenn bei structMap eine ID eingegeben wird, muss eine bereits im Datensatz benutzte angegeben werden.

<sup>21</sup> Wenn vorhanden.